# МИНИСТЕРСТВО ОБРАЗОВАНИЯ МОСКОВСКОЙ ОБЛАСТИ

Государственное бюджетное профессиональное образовательное учреждение Московской области «Электростальский колледж»

УТВЕРЖДАЮ<br>Зам. дирекубра по УР И.В. Краснобельмова «З/» августа 2018г.

### Комплект контрольно-оценочных средств

### по дисциплине ЕН.02 Информатика

в рамках основной профессиональной образовательной программы по специальности технического профиля

### 13.02.11 Техническая эксплуатация и обслуживание электрического и электромеханического оборудования (по отраслям)

на базе основного общего образования с получением среднего общего образования

Разработчик:

## преподаватель Шемякин Виктор Владимирович

г.о. Электросталь 2018 год

Комплект контрольно-оценочных средств разработан на основе:

1. Примерной программы учебной дисциплины Информатика (профильная) для профессиональных образовательных организаций Рекомендовано Федеральным государственным автономным учреждением «Федеральный институт развития образования» (ФГАУ «ФИРО») в качестве примерной программы для реализации основной профессиональной образовательной программы СПО на базе основного общего образования с получением среднего общего образования Протокол № 3 от 21 июля 2015 г.

Регистрационный номер рецензии 375 от 23 июля 2015 г. ФГАУ «ФИРО».

2. Рабочей программы Информатика (профильная), утвержденной Методическим советом колледжа от 28.08.2017 г.

#### **1. Общие положения**

#### **Результаты освоения дисциплины, подлежащие проверке:**

Учебная дисциплина входит в общепрофессиональный цикл.

*В результате освоения учебной дисциплины, обучающиеся должны знать:*

З1 - различные подходы к определению понятия «информация»;

З2 - методы измерения количества информации: вероятностный и алфавитный. Знать единицы измерения информации;

З3 - назначение наиболее распространенных средств автоматизации информационной деятельности (текстовых редакторов, текстовых процессоров, графических редакторов, электронных таблиц, баз данных, компьютерных сетей);

З4 - назначение и виды информационных моделей, описывающих реальные объекты или процессы;

З5 - использование алгоритма как способа автоматизации деятельности;

З6 - назначение и функции операционных систем;

*В результате освоения учебной дисциплины, обучающиеся должны уметь:*

У1 - оценивать достоверность информации, сопоставляя различные источники;

У2 - распознавать информационные процессы в различных системах;

У3 - использовать готовые информационные модели, оценивать их соответствие реальному объекту и целям моделирования;

У4 - осуществлять выбор способа представления информации в соответствии с поставленной задачей;

У5 - иллюстрировать учебные работы с использованием средств информационных технологий;

У6 - создавать информационные объекты сложной структуры, в том числе гипертекстовые;

У7 - просматривать, создавать, редактировать, сохранять записи в базах данных;

У8 - осуществлять поиск информации в базах данных, компьютерных сетях и пр.;

У9 - представлять числовую информацию различными способами (таблица, массив, график, диаграмма и пр.);

У10 - соблюдать правила техники безопасности и гигиенические рекомендации при использовании средств ИКТ;

#### **КОНТРОЛЬ И ОЦЕНКА РЕЗУЛЬТАТОВ ОСВОЕНИЯ УЧЕБНОЙ ДИСЦИПЛИНЫ**

**Контроль и оценка** результатов освоения учебной дисциплины осуществляется преподавателем в процессе проведения практических занятий и лабораторных работ, тестирования, а также выполнения обучающимися индивидуальных заданий, проектов, исследований.

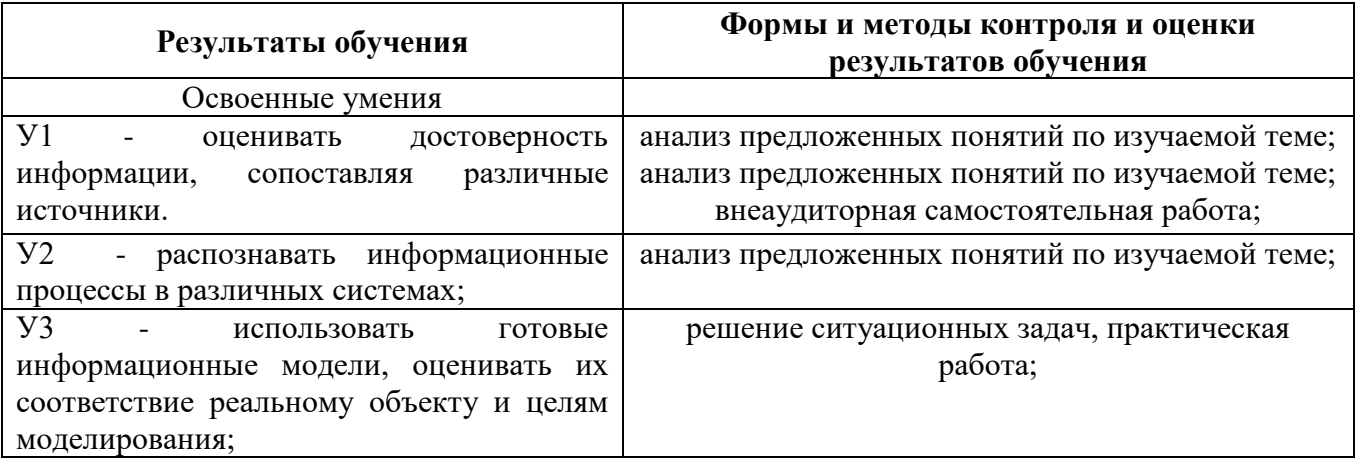

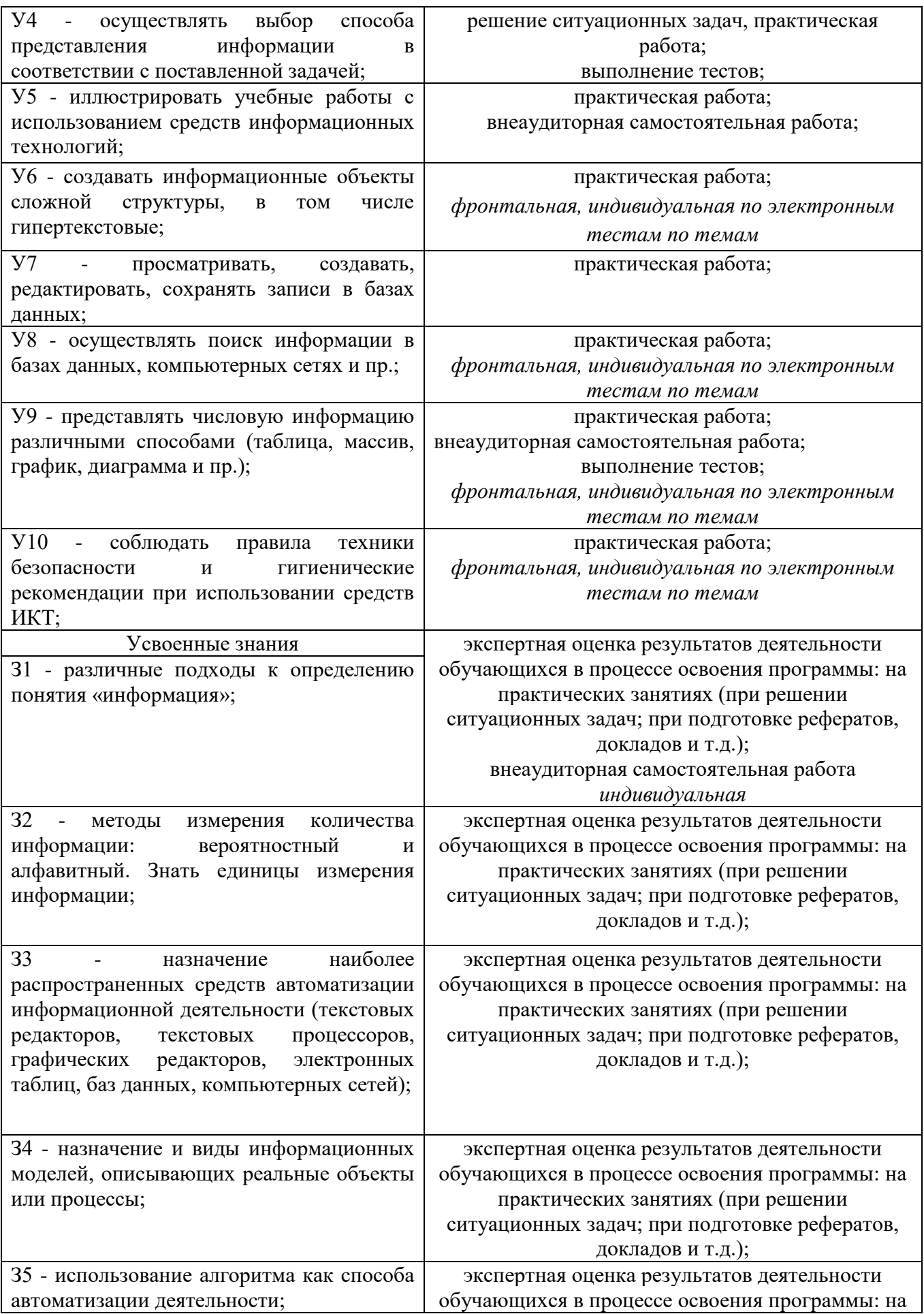

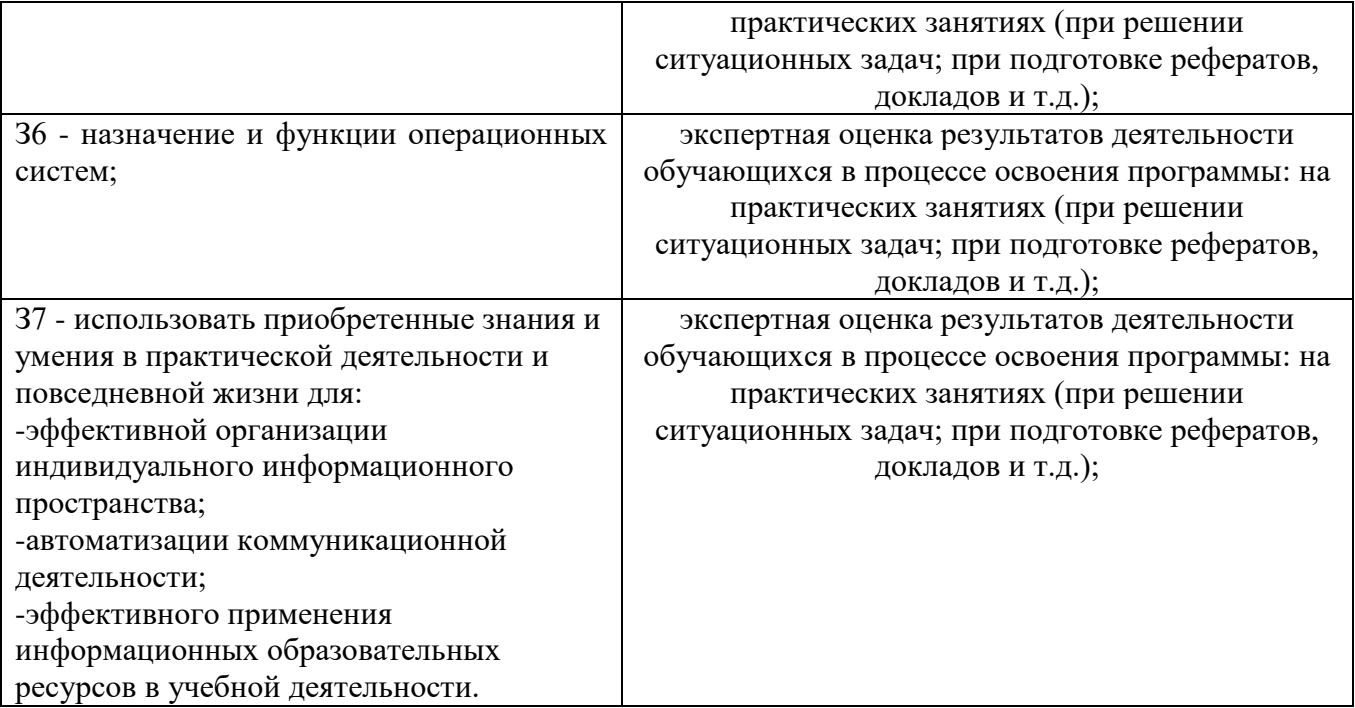

#### **4.2 Формы и методы контроля и оценки результатов обучения позволяют проверить у обучающихся сформированность профессиональных компетенций, развитие общих компетенций и обеспечивающих их умений.**

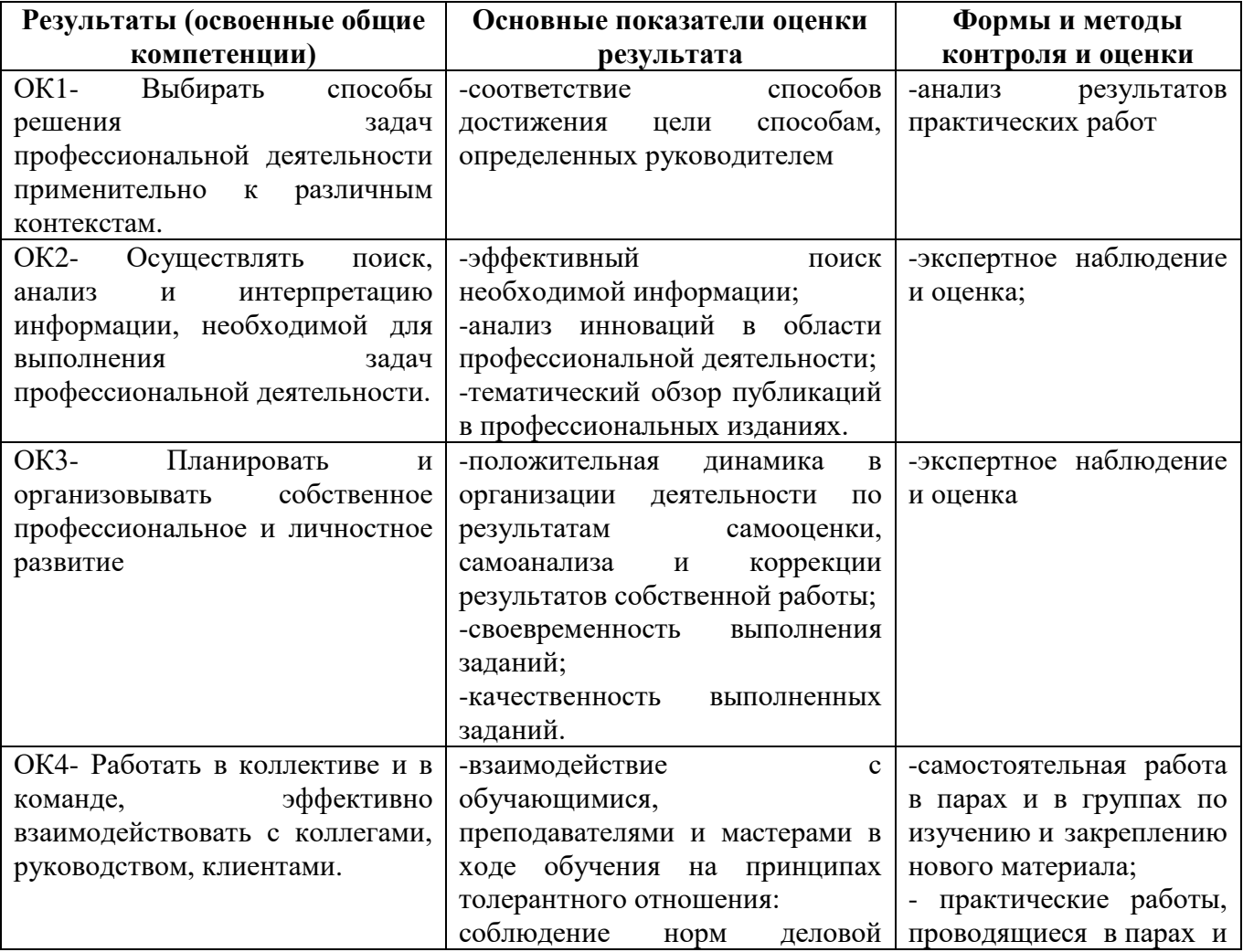

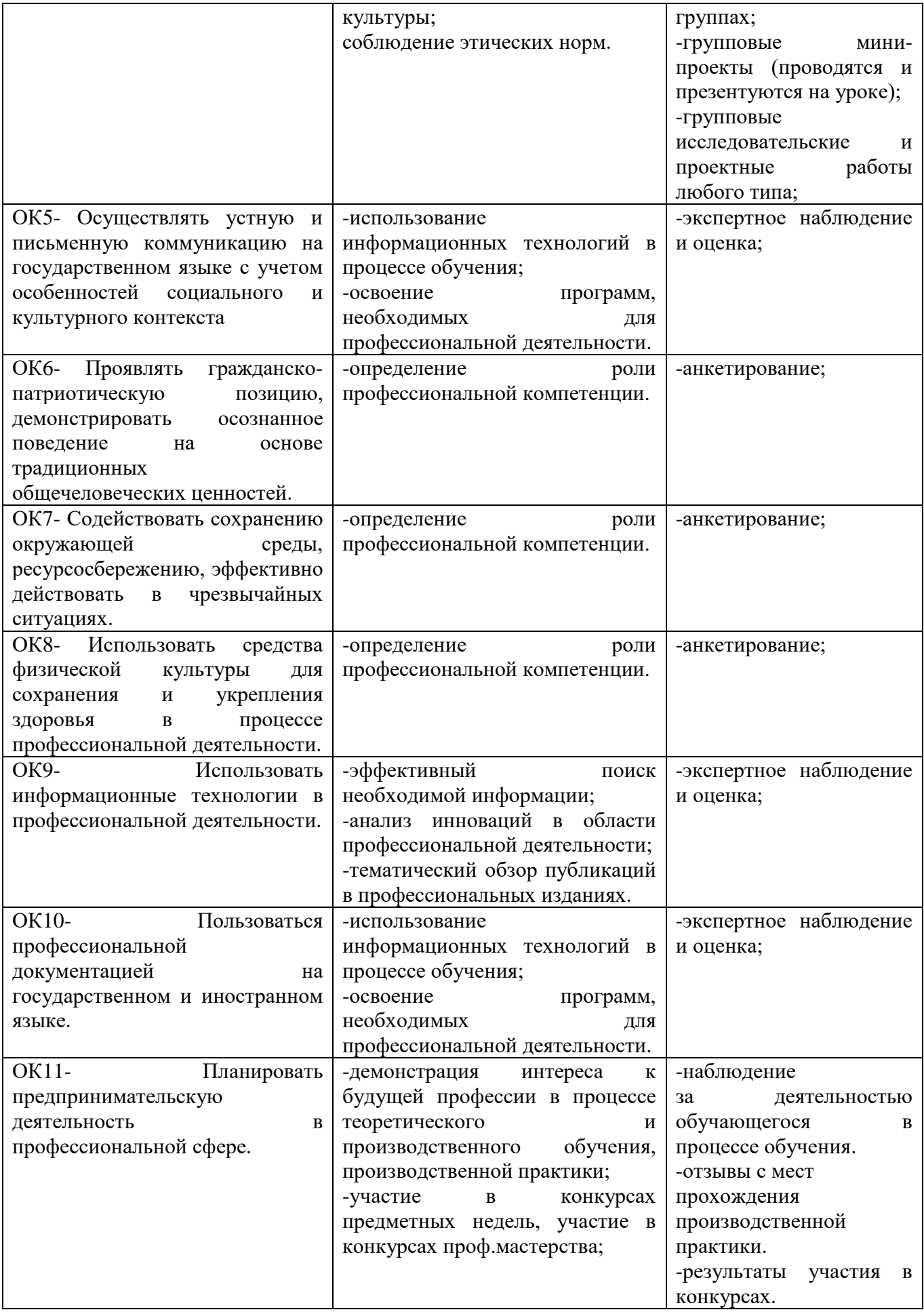

#### **Раздел 1. Информационная деятельность человека**

#### Вопрос 1. **Основным носителем информации в социуме на современном этапе является:**

a) бумага (изобретена (по данным историков) в Китае во II веке нашей эры, по тем же данным в Европе бумага появилась в XI веке);

- b) кино и фотопленка (изобретение XIX столетия);
- c) магнитная лента (изобретена в XX веке);
- d) дискета, жесткий диск (изобретение 80-х годов XX века);
- e) лазерный компакт-диск (изобретение последнего десятилетия второго тысячелетия).

#### Вопрос 2. **Первым средством дальней связи принято считать:**

- a) радиосвязь;
- b) телефон;
- c) телеграф;
- d) почту;
- e) компьютерные сети.

Вопрос 3. **Идея программного управления процессами вычислений была впервые высказана:**

- a) Н. Винером;
- b) Дж. Маучли;
- c) А. Лавлейс;
- d) Ч. Беббиджем;
- e) Дж. фон Нейманом.

#### Вопрос 4. **Среди возможных негативных последствий развития современных средств информационных и коммуникационных технологий указывают:**

- a) реализацию гуманистических принципов управления социумом;
- b) формирование единого информационного пространства человеческой цивилизации;
- c) разрушение частной жизни людей;
- d) организацию свободного доступа каждого человека к информационным ресурсам человеческой цивилизации;
- e) решение экологических проблем.

Вопрос 5. **Открытые или скрытые целенаправленные информационные воздействия социальных структур (систем) друг на друга с целью получения определенного выигрыша в материальной, военной, политической, идеологической сферах называют:**

- a) компьютерным преступлением;
- b) информатизацией;
- c) информационным подходом;
- d) информационной войной;
- e) информационной преступностью.

#### Вопрос 6. **Идея использования двоичной системы счисления в вычислительных машинах принадлежит:**

- a) Ч. Бэббиджу;
- b) Б. Паскалю;
- c) Г. Лейбницу;
- d) Дж. Булю;
- e) Дж. фон Нейману.

Вопрос 7. **Появление возможности эффективной автоматизации обработки и целенаправленного преобразования информации связано с изобретением:**

- a) письменности;
- b) книгопечатания;
- c) абака;
- d) электронно-вычислительных машин;
- e) телефона, телеграфа, радио, телевидения.

#### Вопрос 8. **ЭВМ второго поколения:**

- a) имели в качестве элементной базы электронные лампы; характеризовались малым быстродействием, низкой надежностью; программировались в машинных кодах;
- b) имели в качестве элементной базы полупроводниковые элементы; программировались с использованием алгоритмических языков;
- c) имели в качестве элементной базы интегральные схемы; отличались возможностью доступа с удаленных терминалов;
- d) имели в качестве элементной базы большие интегральные схемы, микропроцессоры; отличались относительной дешевизной;
- e) имели в качестве элементной базы сверхбольшие интегральные схемы; были способны моделировать человеческий интеллект.

#### Вопрос 9. **Информатизация общества — это процесс**:

- a) увеличения объема избыточной информации в социуме;
- b) возрастания роли в социуме средств массовой информации;
- c) более полного использования накопленной информации во всех областях человеческой деятельности за счет широкого применения средств информационных и коммуникационных технологий;
- d) повсеместного использования компьютеров (где надо и где в этом нет абсолютно никакой необходимости);
- e) обязательного изучения информатики в общеобразовательных учреждениях.

#### Вопрос 10. **Информационная революция — это:**

- a) качественное изменение способов передачи и хранения информации, а также объема информации, доступной активной части населения;
- b) радикальная трансформация доминирующего в социуме технологического уклада;
- c) возможность человека получать в полном объеме необходимую для его жизни и профессиональной деятельности информацию;
- d) изменение в способах формирования и использования совокупного интеллектуального потенциала социума;
- e) совокупность информационных войн.

#### Вопрос 11. **Первый арифмометр, выполнявший все четыре арифметических действия, сконструировал в XVII веке:**

- a) Чарльз Бэббидж;
- b) Блез Паскаль;
- c) Герман Голлерит;
- d) Джордж Буль;
- e) Готфрид Вильгельм Лейбниц.

#### Вопрос 12. **Решающий вклад в алгебраизацию логики внес**:

- a) А. Тьюринг;
- b) Г. Лейбниц;
- c) Дж. Буль;
- d) Н. Винер;
- e) Ч. Бэббидж.

#### Вопрос 13. **ЭВМ первого поколения:**

- a) имели в качестве элементной базы электронные лампы; характеризовались малым быстродействием, низкой надежностью; программировались в машинных кодах;
- b) имели в качестве элементной базы полупроводниковые элементы; программировались с использованием алгоритмических языков;
- c) имели в качестве элементной базы интегральные схемы, отличались возможностью доступа с удаленных терминалов;
- d) имели в качестве элементной базы большие интегральные схемы, микропроцессоры; отличались относительной дешевизной;
- e) имели в качестве элементной базы сверхбольшие интегральные схемы, были способны моделировать человеческий интеллект.

Вопрос 14. **К числу основных тенденций в развитии информационных процессов в социуме относят:**

- a) уменьшение влияния средств массовой информации;
- b) уменьшение объема процедур контроля над процессами общественного производства распределения материальных благ;
- c) уменьшение информационного потенциала цивилизации;
- d) снижение остроты противоречия между ограниченными возможностями человека по восприятию и переработке информации и объемом информации в социуме;
- e) увеличение доли «интеллектуальных ресурсов» в объеме производимых материальных благ.

Вопрос 15. **Патологическая потребность человека в регулярном использовании компьютерных систем, обусловленная привыканием к воздействию на его психику технологий виртуальной реальности, называется:**

- a) киберкультурой;
- b) телеработой;
- c) инфраструктурой;
- d) компьтероманией;
- e) информационной угрозой.

Вопрос 16. **Состав и назначение функциональных средств автоматической вычислительной машины впервые определил:**

- a) Джон фон Нейман;
- b) Чарльз Бэббидж;
- c) Ада Лавлейс;
- d) Алан Тьюринг;
- e) Клод Шеннон.

Вопрос 17. **Первая отечественная ЭВМ, разработанная под руководством академика С. А. Лебедева, называлась:**

- a) БЭСМ;
- b) Стрела;
- c) МЭСМ;
- d) Урал;
- e) Киев.

#### Вопрос 18. **Элементной базой ЭВМ третьего поколения служили**:

- a) электронные лампы;
- b) полупроводниковые элементы;
- c) интегральные схемы;
- d) большие интегральные схемы;
- e) сверхбольшие интегральные схемы.

Вопрос 19. **Согласно взглядам ряда ученых (О. Тофлер, Белл, Масуда и др.) в «информационном обществе»:**

- a) большинство работающих будет занято производством, хранением и переработкой информации, знаний; будут решены проблемы информационного и экологического кризиса, реализованы гуманистические принципы управления социумами;
- b) человек станет послушным объектом манипуляции со стороны средств массовой информации;
- c) власть будет принадлежать «информационной элите», осуществляющей жестокую эксплуатацию остальной части населения и контроль частной жизни граждан;
- d) человек станет придатком сверхмощных компьютеров;
- e) управление общественным производством и распределением материальных благ будет осуществляться на основе централизованного планирования.

Вопрос 20. **Информационная культура человека на современном этапе в основном определяется:**

- a) совокупностью его умений программировать на языках высокого уровня;
- b) его знаниями основных понятий информатики;
- c) совокупностью его навыков использования прикладного программного обеспечения для создания необходимых документов;
- d) уровнем понимания закономерностей информационных процессов в природе и обществе, качеством знаний основ компьютерной грамотности, совокупностью технических навыков взаимодействия с компьютером, способностью эффективно и своевременно использовать средства информационных и коммуникационных технологий при решении задач практической деятельности;
- e) его знаниями основных видов программного обеспечения и пользовательских характеристик компьютера.

#### Вопрос 21. **Одна из первых электронно-вычислительных машин ЕNIАС была создана под руководством:**

- a) Д. Анастасова;
- b) Г. Айкена;
- c) Т. Килбурна и Ф. Вильямса;
- d) К. Цузе;
- e) Дж. Маучли и Дж. П. Эккерта.

#### Вопрос 22. **Авторы проекта «Пятое поколение ЭВМ» пытались и пытаются разрешить проблему:**

- a) моделирования человеческого интеллекта (создания искусственного интеллекта);
- b) создания дешевых и мощных компьютеров;
- c) достижения производительности персональных компьютеров более 10 млрд. операций в секунду;
- d) построения узлов ЭВМ в соответствии с иными физическими принципами;
- e) создания единого человеко-машинного интеллекта.

#### Вопрос 23. **Принцип хранимой программы был предложен:**

- a) Джоном фон Нейманом;
- b) Чарльзом Бэббиджем;
- c) Дж. П. Эккертом;
- d) Аланом Тьюрингом;
- e) Клодом Шенноном.

#### Вопрос 24. **Перевод социальной памяти человечества на электронные носители и переход к безбумажным технологиям в информационной деятельности:**

- a) объективно обуславливаются политикой, проводимой правительствами наиболее развитых стран и руководством транснациональных монополий;
- b) объективно обуславливаются резким уменьшением стоимости электронных носителей и ростом стоимости бумаги вследствие экологического кризиса;
- c) предопределены погоней за сверхвысокими доходами транснациональных монополий, осуществляющих свою деятельность в сфере информационных и коммуникационных технологий;
- d) принципиально не осуществимы;
- e) отнюдь не будут способствовать прогрессивному развитию человеческой цивилизации.

#### Вопрос 25. **Информационная картина мира — это**:

- a) наиболее общая форма отражения физической реальности, выполняющая обобщающую, систематизирующую и мировоззренческую функции;
- b) выработанный обществом и предназначенный для общего потребления способ воспроизведения среды человеческого обитания;
- c) обобщенный образ движения социальной материи;
- d) совокупность информации, позволяющей адекватно воспринимать окружающий мир и существовать в нем;

e) стабильное теоретическое образование для объяснения явлений окружающего мира на основе фундаментальных физических идей.

#### Раздел 2. Информация и информационные процессы

#### Вопрос 1. Примером информационного объекта является...

- a) Документ MS Word
- b) Жесткий диск компьютера
- с) Компьютерная сеть
- d) Человек

#### Вопрос 2. Информационное общество - это...

- а) Общество, в котором изобретены компьютеры.
- b) Общество, в котором созданы компьютерные сети.
- с) Общество, в котором базовыми технологиями являются информационные технологии.
- d) Общество, в котором большая часть компьютерных сетей объединена во всемирную компьютерную гиперсеть.

#### Вопрос 3. Примером информационной технологии является....

- а) Создание электронной таблицы в MSExcel
- b) Прокладка кабеля при создании компьютерной сети.
- с) Изготовление жестких лисков и лругих носителей информации.
- d) Ремонт компьютера.

#### Вопрос 4. Что из нижеперечисленного не является одной из информационных технологий?

- a) Установка пакета Microsoft Office.
- b) Установка операционной системы.
- с) Сборка компьютера из комплектующих.
- d) Установка драйвера принтера.

#### Вопрос 5. Для создания нового метода обработки данных в компьютерной системе необхолимо.

- а) Заменить процессор компьютера.
- b) Заменить материнскую плату.
- с) Заменить жесткий диск.
- d) Разработать новую компьютерную программу.

#### Вопрос 6. Информационный объект - это

- а) Любой набор данных
- b) Структура, включающая в себя данные и методы обработки данных.
- с) Устройство, способное хранить и обрабатывать данные.
- d) Техническая или биологическая система, способная хранить и обрабатывать данные

#### Вопрос 7. Что из нижеперечисленного не является информационным объектом?

- а) Операционная система.
- b) Экран монитора.
- с) Окно программы.
- d) Панель залач

#### Вопрос 8. Вы прочитали параграф в учебнике по географии и отметили самые большие реки нашей страны. Какую работу с информацией вы проделали?

- а) Только ввод.
- b) Только вывод.
- с) Ввод, обработку и вывод.
- d) Ввод и вывод.

#### Вопрос 9. Продолжите фразу "Информационный носитель - это ... "

- а) устройство для передачи информации;
- b) кто-то или что-то, хранящее информацию;
- с) устройство для обработки информации;
- d) устройство для вывода информации.

#### Вопрос 10. Свойствами информации являются....

- а) Алекватность и полнота.
- b) Только адекватность. Полнота свойство данных.
- c) Только полнота. Адекватность свойство данных.
- d) Ни то ни другое. Адекватность и полнота свойства данных.

#### **Раздел 3. Средства ИКТ Тема «Аппаратное обеспечение компьютера»**

#### Вопрос 1. **Винчестер предназначен для…**

a) хранения информации, не используемой постоянно на компьютере;

b) постоянного хранения информации, часто используемой при работе на компьютере;

c) подключения периферийных устройств к магистрали;

#### d) управления работой ЭВМ по заданной программе.

#### Вопрос 2. **Минимальный состав персонального компьютера:**

- a) Винчестер, дисковод, монитор, клавиатура.
- b) Монитор, клавиатура, системный блок.
- c) Принтер, клавиатура, монитор, память.
- d) Винчестер, принтер, дисковод, клавиатура.

#### Вопрос 3. **Укажите верное (ые) высказывание (я):**

- a) Устройство ввода предназначено для обработки вводимых данных.
- b) Устройство ввода предназначено для передачи информации от человека машине.
- c) Устройство ввода предназначено для реализации алгоритмов обработки, накопления и передачи информации.

#### Вопрос 4. **Укажите верное (ые) высказывание (я):**

- a) Устройство вывода предназначено для программного управления работой ПК.
- b) Устройство вывода предназначено для обучения, для игры, для расчетов и для накопления информации.
- c) Устройство вывода предназначено для передачи информации от машины человеку.

#### Вопрос 5. **Укажите устройства ввода.**

- a) Принтер, клавиатура, джойстик.
- b) Мышь, световое перо, винчестер.
- c) Графический планшет, клавиатура, сканер.
- d) Телефакс, накопитель на МД, модем.

#### Вопрос 6. **К внешним запоминающим устройствам относится:**

- a) Процессор;
- b) Дискета;
- c) Монитор.

#### Вопрос 7. **Какие утверждения верны?**

- a) Компьютеры могут соединяться между собой только с помощью телефонных линий.
- b) Для обмена информацией между двумя компьютерами всегда можно обойтись без кодирующего и декодирующего устройств.
- c) Все каналы связи между устройствами современного компьютера многоразрядные.
- d) Разрядность всех каналов связи между устройствами современного ПК должна быть одинаковая.

#### Вопрос 8. **Укажите шину, отвечающую за передачу данных между устройствами.**

- a) Шина данных
- b) Шина адреса
- c) Шина управления

#### Вопрос 9. **Как называется мост, включающий в себя контроллер оперативной памяти и видео памяти?**

- a) Северный
- b) Южный

Вопрос 10. **В каком устройстве для увеличения быстродействия используется кэшпамять?**

- a) Оперативная память
- b) Процессор

#### c) клавиатура

#### Вопрос 11. **По своей логической организации виртуальная память является частью…**

- a) Оптической памяти
- b) Оперативной памяти
- c) Флэш-памяти.

#### Вопрос 12. **Производительность ПК зависит…**

- a) Частоты процессора
- b) Объема оперативной памяти
- c) Объема используемой оперативной памяти.

#### Вопрос 13. **Какие диски необходимо оберегать от ударов и резких изменений пространственной ориентации в процессе работы?**

- a) Гибкие магнитные диски
- b) Жесткие магнитные диски
- c) Оптические диски

#### Вопрос 14. **Какие диски имеют дополнительный контроллер USB?**

- a) Оптические диски
- b) Флэш-диски
- c) Гибкие магнитные диски

#### Вопрос 15. **Оперативная память служит:**

- a) Для временного хранения информации.
- b) Для обработки информации.
- c) Для запуска программы.
- d) Для обработки одной программы в заданный момент времени.

#### **Раздел 4. Технологии создания и преобразования информационных объектов**

#### **Тема «Методика работы в текстовом процессоре MSWord»**

Вопрос 1. **Открыть существующий документ MSWord можно при помощи раздела меню**

- a) Файл
- b) Правка
- c) Формат
- d) Сервис

Вопрос 2. **Создать новый документ MSWord можно при помощи раздела меню…**

- a) Файл
- b) Правка
- c) Формат
- d) Сервис

Вопрос 3. **Редактор MSWord не позволяет сохранить документ в формате.** 

- a) txt
- b) rtf
- c) avi
- d) html

Вопрос 4. **Настройка печати и печать документов относятся к разделу меню**

- a) Файл
- b) Правка
- c) Формат
- d) Сервис

Вопрос 5. **Для просмотра документа в том виде, в котором он будет выведен на печать, необходимо нажать кнопку**

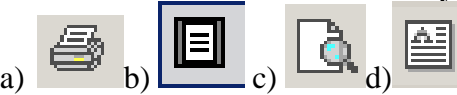

Вопрос 6. **Задать фон и обрамление текста абзаца можно в разделе меню.**

- a) Файл
- b) Правка
- c) Формат
- d) Сервис

#### Вопрос 7. **Для задания объекта WordArt через меню, необходимо войти в раздел:**

- a) Правка
- b) Вид
- c) Вставка
- d) Сервис

#### Вопрос 8. **Представленная панель инструментов**

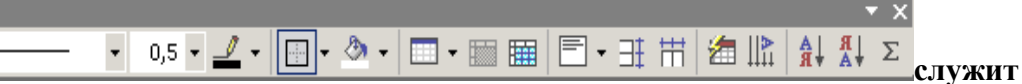

- a) Для работы с точечными рисунками
- b) Для работы со списками
- c) Для работы с графическими объектами
- d) Для работы с таблицами

#### Вопрос 9. **В качестве колонтитула нельзя вставить**

- a) Дату
- b) Время
- c) Номер страницы
- d) Электронную подпись

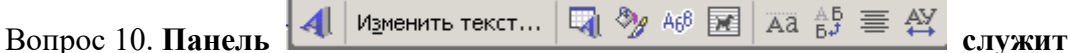

- a) Для работы с объектами MSEquation
- b) Для работы с объектами WordArt
- c) Для работы со списками
- d) Для работы с таблицами

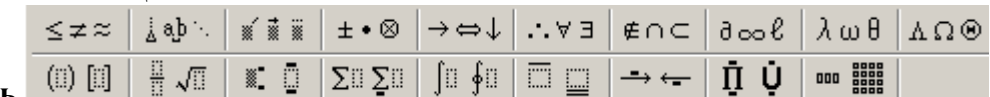

#### Вопрос 11. **Панель служит**

- a) Для работы с объектами MSEquation
- b) Для работы с объектами WordArt
- c) Для работы с модулями VBA
- d) Для настройки программы MS Word

#### Вопрос 12. **Среди основных режимов представления документа в редакторе MSWord отсутствует.**

- a) Обычный режим
- b) Режим разметки
- c) Режим веб-документа
- d) Режим мультимедийного документа

Вопрос 13. **Размер бумаги, ориентация листа и размеры полей устанавливаются при помощи пунктов меню**

- a) Файл Печать
- b) Файл Параметры страницы
- c) Сервис Параметры
- d) Сервис Настройка

Вопрос 14. **Для того, чтобы увидеть управляющие символы в документе, необходимо нажать кнопку**

- Là a)
- √α
- b)
- 4 c)
- $\P$ d)

#### Вопрос 15. **Microsoft Word – это….**

- a) текстовый файл
- b) табличный редактор
- c) текстовый редактор
- d) записная книжка

#### Вопрос 16. **Выберите режим просмотра документа, который служит именно для набора текста:**

- a) обычный
- b) разметка страницы
- c) веб-документ
- d) предварительный просмотр

#### Вопрос 17. **К прикладному программному обеспечению относится**

- a) Операционная система Windows.
- b) Программа BIOS Setup.
- c) Редактор MS Word.
- d) Программа дефрагментации диска.

#### Тема «Методика работы с электронными таблицами MS Excel»

#### Вопрос 1. Линии границ ячеек при печати электронной таблицы

- а) Всегда отображаются
- b) Никогда не отображаются
- с) По умолчанию отображаются, но можно отменить их отображение
- d) По умолчанию не отображаются, но можно залать их отображение.

#### Вопрос 2. Что можно сказать об адресах ячеек C10 и SC\$10

- а) Адрес С10 является абсолютным, а адрес \$С\$10 относительным.
- b) Адрес C10 является относительным, а адрес \$C\$10 абсолютным
- с) Оба адреса абсолютные
- d) Оба адреса относительные.

#### Вопрос 3. В ячейку А1 электронной таблицы MSExcel не может быть вписан

- а) Текст
- b) Целое число
- с) Действительное число
- d) Лиаграмма

#### Вопрос 4. По умолчанию количество листов в книге MicrosoftExcel составляет....

- $a) 1$
- b)  $2$
- c)  $3$
- $d) 4$

#### Вопрос 5. Какое из перечисленных имен не является именем функции MSExcel?

- a) CYMM
- b) CP3HAY
- $c)$  CHET
- $d)$  CTO $\Pi$

Вопрос 6. Для того чтобы использовать автозаполнение столбца значений при табулировании функции, необходимо записать формулу

- а) Только в первую ячейку
- b) В первую и последнюю ячейки
- с) В последние три ячейки
- d) В первые три ячейки

#### Вопрос 7. При автозаполнении курсор мыши принимает вид

 $_{\rm b)}$   $\oplus$  $_{\rm c)}$  $\circ$   $_{\rm d)}$  +

#### Вопрос 8. Какая из записей является правильной формулой?

- a)  $=$  CYMM $(x_1, x_2, x_3)$
- b)  $=CP3HAY(A1 \# A2)$
- c)  $=CYMM(SA$1:B3)$
- d)  $=CYMM(A1\$ B3)$

#### Вопрос 9. Лля создания диаграммы нужно воспользоваться разлелом меню

а) Правка

 $a)$ 

- **b**) Вставка
- с) Формат
- d) Сервис

#### Вопрос10. При печати листа MSExcel по умолчанию

- а) Печатается весь лист
- b) Печатается только часть листа, содержащая непустые ячейки.
- с) Печатается только часть листа, отображаемая на экране
- d) Печатается диапазон ячеек A1:Z64

#### Вопрос 11. Какой из приведенных элементов управления является специфическим инструментом MSExcel?

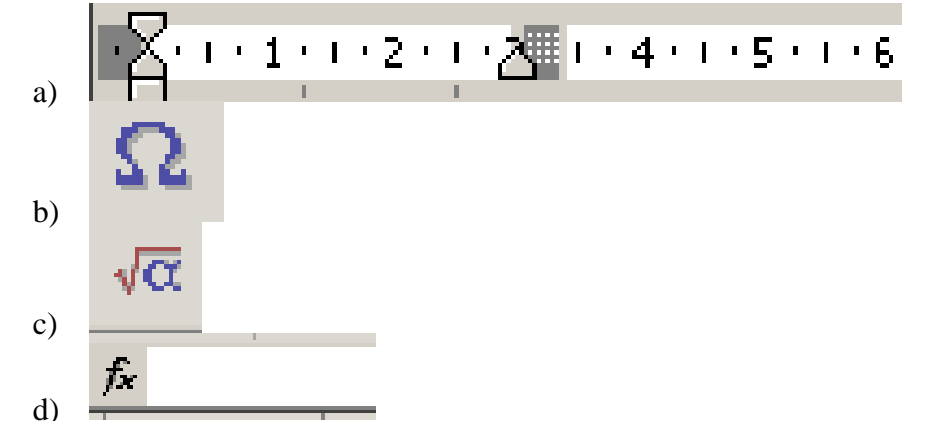

Вопрос 12. **Для того, чтобы выделить несколько ячеек, находящихся в разных частях листа, необходимо**

- a) Выделять каждую ячейку двойным щелчком
- b) Выделять каждую ячейку щелчком мыши при нажатой клавише Alt
- c) Выделять каждую ячейку щелчком мыши при нажатой клавише Ctrl
- d) Выделять каждую ячейку щелчком мыши при нажатой клавише Insert

#### Вопрос 13. **Что из перечисленного нельзя сделать при помощи пункта** *Формат ячеек* **Контекстного меню?**

- a) Задать запись денежной суммы в евро с обозначением денежной единицы
- b) Задать направление текста под углом 15°
- c) Задать вставку в ячейку круговой диаграммы
- d) Задать пунктирную границу ячейки

#### Вопрос 14. **К логическим функциям не относится функция**

- a) И
- b) ИЛИ
- c) ЕСЛИ
- d) МИН

#### Вопрос **15. Книгу MSExcel нельзя сохранить в формате**

- a) xls
- b) dbf
- c) txt
- d) wav

#### Вопрос 16**. Таблицу MSExcel нельзя вставить в файл формата**

- a) doc
- b) ppt
- c) htm
- d) mid

Вопрос 17. **Для того, чтобы отобразить детали сводной таблицы, необходимо нажать кнопку**

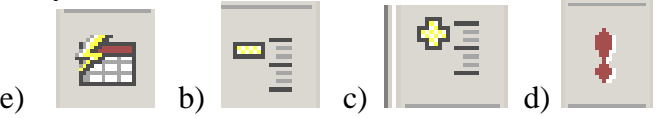

#### Вопрос 18. **Группу ячеек, образующих прямоугольник называют:**

- a) прямоугольником ячеек
- b) диапазоном ячеек
- c) интервалом ячеек
- d) ярлыком
- a) неупорядоченное множество данных;
- b) вектор;
- c) генеалогическое дерево;
- d) двумерная таблица.

#### Тема «Методика работы с презентациям MSPowerPoint»

#### Вопрос 1. Презентацию можно сохранить в формате.

- a) way
- b) mid
- $c)$  dbf
- d) ppt

#### Вопрос 2. Презентацию нельзя сохранить в формате

- a) html
- b) gif
- c) jpeg
- $d)$  xls

#### Вопрос 3. При показе презентации

- а) Всегда последовательно показываются все слайды
- b) Показываются обязательно все слайды, но порядок следования можно выбрать.
- с) Можно задать показ любых слайдов в любой последовательности.
- d) Можно выбрать только непрерывный диапазон слайдов показа в том же порядке.

#### Вопрос 4. Электронная презентация состоит....

- а) Излистов
- b) Из слайдов
- с) Из страниц
- d) Из листов, страниц, слайдов или клипов, в зависимости от формата

#### Вопрос 5. Добавить слайд в презентацию можно из раздела меню

- а) Файл
- b)  $\Phi$ ормат
- с) Вставка
- d) Правка

#### Вопрос 6. Какой объект нельзя вставить в слайд?

- а) Вилеоклип
- **b)** Аудиозапись
- c) Таблицу MS Excel
- d) Функцию BIOS

#### Вопрос 7. При печати на каждом листе формата А4 нельзя разместить

- а) Ровно 3 слайла
- b) Ровно 4 слайда
- с) Ровно 8 слайлов
- d) Ровно 9 слайлов

#### Вопрос 8. Какое из перечисленных устройств нельзя использовать для вывода слайдов?

- а) Сканер
- **b)** Компьютерный проектор
- с) Цветной принтер
- d) Монитор

#### Вопрос 9. Кнопки лействуют

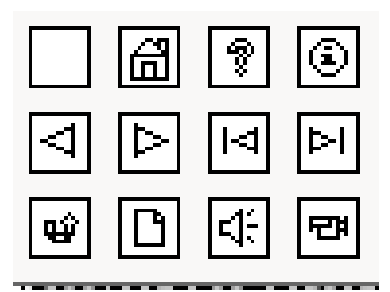

- а) В режиме конструктора
- b) В режиме показа слайдов
- c) При редактировании графических объектов.
- d) При создании автофигур.

#### Вопрос 10. **Для создания единой цветовой схемы оформления всех слайдов презентации нужно воспользоваться пунктами меню**

- a) Вид Сортировщик слайдов
- b) Формат Оформление
- c) Формат Разметка
- d) Вставка Объект

#### Вопрос 11. **Вставлять в слайд автофигуры**

- a) Можно в любое место слайда
- b) Можно только в неразмеченный слайд.
- c) Можно только в область графического изображения
- d) Можно только в специальную область слайда графическое полотно

Вопрос 12.**Cлайд состоит из фонового рисунка, объекта WordArt и автофигуры Овал. Какой эффект использован в слайде?**

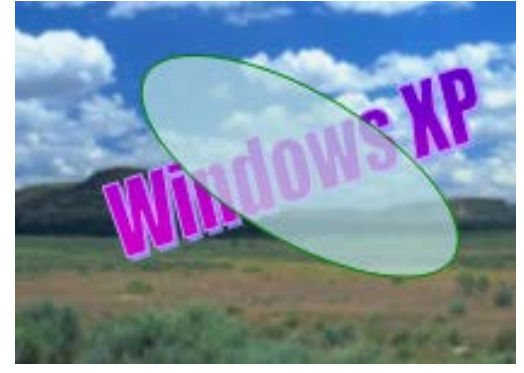

- a) Для автофигуры Овал задан полностью прозрачный фон
- b) Для автофигуры Овал задан частично прозрачный фон
- c) Для Объекта WordArt задан полностью прозрачный фон
- d) Для Объекта WordArt задан частично прозрачный фон

#### Вопрос 13. **Если в презентацию вставлена таблица MSExcel, то в ней**

- a) Можно редактировать только числовые данные
- b) Можно редактировать только текстовые данные
- c) Можно редактировать и числовые, и текстовые данные
- d) Таблицу MSExcel вставить в презентацию нельзя.

#### Вопрос 14. **Анимационный эффект можно задать**

- a) Только для слайда
- b) Для слайда и для рисунка
- c) Для слайда, для рисунка и для автофигуры
- d) Для слайда, и для любого графического, текстового или мультимедийного объекта.

#### Раздел 5. Телекоммуникационные технологии

#### Тема «Основы компьютерных коммуникаций»

#### Вопрос 1. **HTML является:**

- а) Транслятором языка программирования.
- b) Средством просмотра Web-страниц.
- с) Средством создания Web-страниц.
- d) Сервером Интернет.

Вопрос 2. Компьютер, предоставляющий свои ресурсы другим компьютерам при совместной работе, называется:

- а) коммутатором;
- b) сервером;
- с) модемом;
- d) адаптером.

#### Вопрос 3. Организация-владелец узла глобальной сети это:

- хост-компьютер (узел) a)
- $b)$ провайдер
- сервер  $\mathbf{c}$ )
- домен  $\mathbf{d}$

#### Вопрос 4. Сети, объединяющие компьютеры в пределах одного региона называются:

- а) локальные
- **b**) региональные
- с) корпоративные
- d) почтовые

#### Вопрос 5. Телеконференция - это....

- а) информационная система в гиперсвязях;
- b) система обмена информацией между абонентами компьютерной сети
- с) служба приема и передачи файлов любого формата;
- d) процесс создания, приема и передачи web-страниц

#### Вопрос 6. Коммуникационная сеть - это....

а) наука о способах получения, накопления, хранения, преобразования, передачи, защиты и использования информации:

b) система объектов, осуществляющих функции создания (генерации), преобразования, хранения и потребления продукта и линий передачи, по которым осуществляется передача этого продукта внутри сети:

с) целое, составленное из частей, соединение) — множество элементов, находящихся в отношениях и связях друг с другом, которое образует определённую целостность, единство;

d) совокупность теоретических и практических знаний, которые используют в своей работе специалисты в области вычислительной техники, программирования, информационных систем и технологий.

#### Вопрос 7. Онлайновые технологии (On line) - это ...

а) Совокупность расположенных в различных странах взаимосвязанных информационных сетей.

b) Средства коммуникации сообщений в сетевом информационном пространстве, обеспечивающие синхронный обмен информацией в реальном времени.

с) Средства электронной коммуникации сообщений в сетевом информационном пространстве, допускающие существенную асинхронность в обмене данными и сообщениями.

d) Совокупность правил и процедур, в результате выполнения которых происходит получение пользователем информационных ресурсов Интернета.

Вопрос 8. Оффлайновые технологии (Off line)- это...

a) Совокупность правил и процедур, в результате выполнения которых происходит получение пользователем информационных ресурсов Интернета.

b) Средства коммуникации сообщений в сетевом информационном пространстве, обеспечивающие синхронный обмен информацией в реальном времени.

c) Средства электронной коммуникации сообщений в сетевом информационном пространстве, допускающие существенную асинхронность в обмене данными и сообщениями.

d) совокупность расположенных в различных странах взаимосвязанных информационных сетей.

#### Вопрос 9. **К сети Internet нельзя подключиться при помощи.**

- a) Модема.
- b) Кабельного модема
- c) Параллельного порта
- d) Сотового телефона

#### **Тема «Характеристика справочно-информационных систем»**

#### Вопрос 1. **Глобальная компьютерная сеть (англ.** *Wide Area Network***,** *WAN***) – это…**

a) Компьютерная сеть, охватывающая большие территории и включающая в себя большое число компьютеров.

b) Обеспечивают взаимодействие небольшого числа однородных компьютеров на небольшой территории.

c) Сети, охватывающие различные географические пространства.

d) Обычно охватывают административную территорию города, области и т.п., а также производственные и иные объединения, расположенные в нескольких районах города, нескольких городах и т.п.

#### Вопрос 2.**Локальные вычислительные сети (ЛВС) или LAN (Local Area Network) ..**

a) Компьютерная сеть, охватывающая большие территории и включающая в себя большое число компьютеров.

b) Обеспечивают взаимодействие небольшого числа однородных компьютеров на небольшой территории.

c) Сети, охватывающие различные географические пространства.

d) Обычно охватывают административную территорию города, области и т.п., а также производственные и иные объединения, расположенные в нескольких районах города, нескольких городах и т.п.

#### Вопрос 3. **Региональные сети…**

a) Компьютерная сеть, охватывающая большие территории и включающая в себя большое число компьютеров.

b) Обеспечивают взаимодействие небольшого числа однородных компьютеров на небольшой территории.

c) Сети, охватывающие различные географические пространства.

d) Обычно охватывают административную территорию города, области и т.п., а также производственные и иные объединения, расположенные в нескольких районах города, нескольких городах и т.п.

#### Вопрос 4. **Территориальные сети…**

a) Компьютерная сеть, охватывающая большие территории и включающая в себя большое число компьютеров.

b) Обеспечивают взаимодействие небольшого числа однородных компьютеров на небольшой территории.

c) Сети, охватывающие различные географические пространства.

d) Обычно охватывают административную территорию города, области и т.п., а также производственные и иные объединения, расположенные в нескольких районах города, нескольких городах и т.п.

#### Вопрос 5. **Что называется нормативно-справочной информацией**

a) Сведения о чем-либо независимо от формы их представления.

b) Смысловое содержание объективной информации об объектах и процессах материального мира, сформированное сознанием человека с помощью смысловых образов (слов, образов и ощущений) и зафиксированное на каком-либо материальном носителе.

c) сведения об окружающем мире и протекающих в нем процессах, воспринимаемые человеком или специальным устройством

d) Это информационный ресурс компании (предприятия, организации), формируемый внутри и получаемый, как правило, извне. Она содержит стандарты, требования, правила, положения и прочую информацию, нормирующую и систематизирующую деятельность компании.

Вопрос 6. **Наиболее популярные зарубежные поисковики для русскоязычного пользователя** 

- a) Googlе, Windows, AltaVista
- b) Googlе **,** AltaVista, Yahoo
- c) Yahoo, MS Word, AltaVista
- d) AltaVista, MS Access, MS Word

#### Вопрос 7. **Наиболее популярные русскоязычные справочно-поисковые системы в интернет**

- a) Rambler, Yandex, Mail
- b) AltaVista, MS Access, MS Word
- c) Mail, Windows, AltaVista
- d) Yahoo, MS Word, AltaVista

#### **Дифференцированный зачет**

#### **Вариант 1**

1. Переведите число 130 из десятичной системы счисления в двоичную систему счисления. Запишите получившееся двоичное число.

2. В кодировке КОИ-8 каждый символ кодируется одним байтом. Определите количество символов в сообщении, если информационный объем сообщения в этой кодировке равен 120 бит.

3. Передача файла размером 3750 Кбайт через канал связи заняла 2 минуты. Какова скорость передачи данных в битах в секунду?

4. Для какого из указанных значений числа X истинно высказывание:  $(X > 1)$   $Y(X > 2)$   $Y(X \neq 3)$ 1) 1 2) 2 3) 3 4) 4

5. Пользователь работал с каталогом С:\Проект\Задание. Сначала он поднялся на один уровень вверх, затем спустился в каталог Практика, далее еще раз поднялся на один уровень вверх и после этого спустился в каталог Теория. Укажите полный путь каталога, в котором оказался пользователь:

- 1) С:\Проект\Теория
- 2) С:\Проект\Задание\Теория
- 3) С:\Теория
- 4) С:\Теория\Практика

6. Производилась двухканальная (стерео) запись с частотой дискретизации 64 кГц и 24-битным разрешением. В результате был получен файл размером 72 Мбайт. Найти приближенное время записи в минутах (округлить до целых минут).

7. Создайте в Excel или в OpenOffice электронную таблицу для автоматического расчета бухгалтерской таблицы.

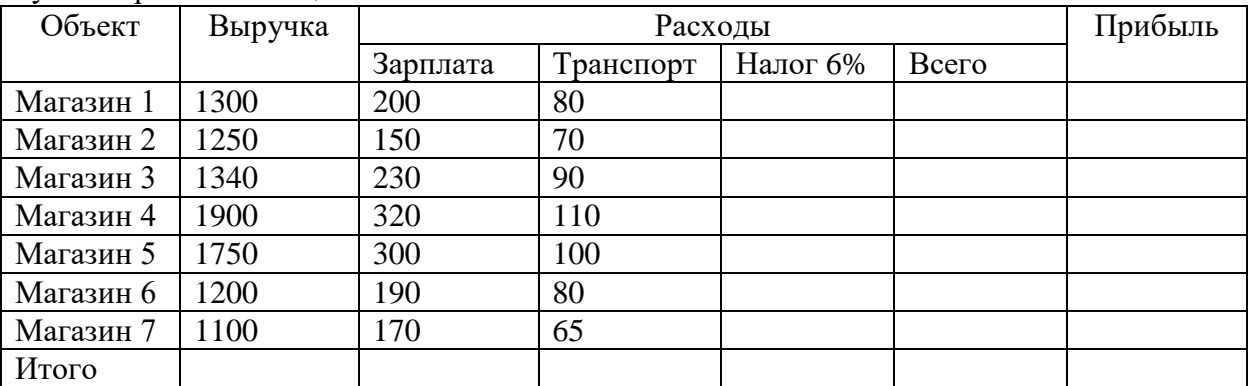

Все числа указаны в условных единицах (тысячи рублей). Налог считается от выручки. Прибыль считается как выручка минус расходы всего.

8. Определите, что будет напечатано в результате работы следующей программы:

vars,k: integer; begin  $s := 0;$ 

for  $k := 4$  to 7 do  $s := s + 8i$  $writeln(s);$ end.

#### Вариант 2

1. Переведите число 126 из десятичной системы счисления в двоичную систему счисления. Запишите получившееся двоичное число.

2. В кодировке КОИ-8 каждый символ кодируется одним байтом. Определите количество символов в сообщении, если информационный объем сообщения в этой кодировке равен 80 бит

3. Передача файла размером 375 Кбайт через канал связи заняла 24 секунды. Какова скорость передачи данных в битах в секунду?

4. Для какого из указанных значений числа Х истинно высказывание:

 $(X \le 4)$   $H(X > 1)$   $H(X \ne 2)$  $2) 2$  $3)3$  $(4)$  4  $1)1$ 

5. Пользователь работал с каталогом С: Учеба Математика Задание. Сначала он поднялся на один уровень вверх, затем еще раз поднялся на один уровень вверх и после этого спустился в каталог Биология, далее спустился в каталог Оценки. Укажите полный путь каталога, в котором оказался пользователь:

- 1) С: Биология Опенки
- 2) С: Оценки Биология
- 3) С: Учеба Математика Биология Опенки
- 4) С: Учеба Биология Оценки

6. Производилась двухканальная (стерео) запись с частотой дискретизации 64 кГц и 16-битным разрешением. В результате был получен файл размером 32 Мбайт. Найти приближенное время записи в минутах (округлить до целых минут).

7. Создайте в Excel или в OpenOffice электронную таблицу для автоматического расчета бухгалтерской таблицы.

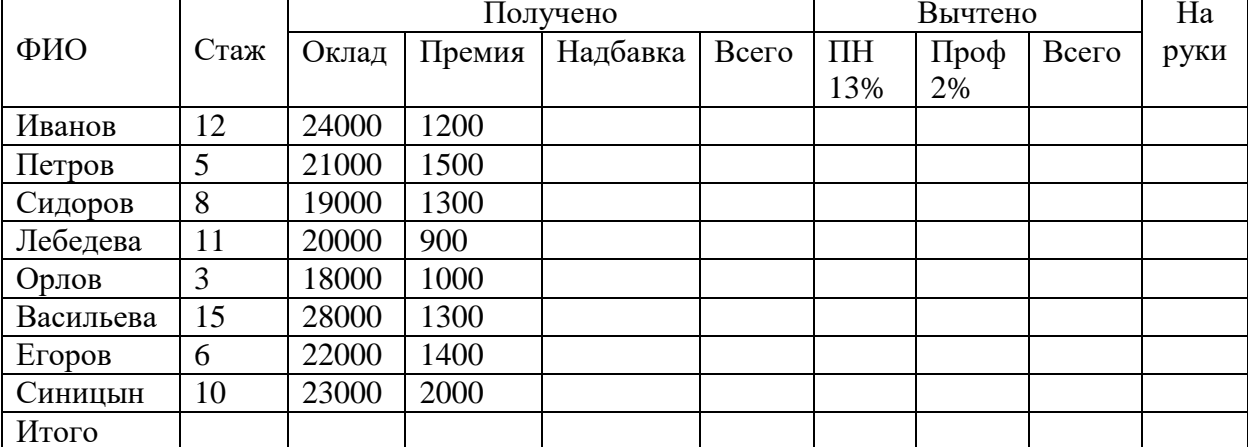

Надбавка рассчитывается величиной в 1% от оклада за каждый год стажа. Все пустые ячейки таблицы должны рассчитываться автоматически.

8. Определите, что будет напечатано в результате работы следующей программы: vars,k: integer; begin  $s := 0;$ for  $k := 3$  to 8 do  $s := s + 9;$ writeln(s); end.

#### **Критерии оценки: № 1-5 –по 1б; № 6-8 – по 2б, итого за работу:11 б**

**«5» - 9-11 б; «4» - 6-8 б; «3» - 3-5 б; «2» - 0-2 б;**

### **Перечень материалов, оборудования и информационных источников, используемых в аттестации.**

#### **Информационное обеспечение реализации программы Основные источники:**

1. Голицына О.Л., Попов И. И., Партыка Т.Л., Максимов Н.В. Информационные технологии. - М: ИД «ФОРУМ» - ИНФА-М, 2016.

2. Горев А.Э. Информационные технологии в профессиональной деятельности (автомобильный транспорт). –М.: Юрайт, 2016. – 271 с.

3.Михеева Е.В. Практикум по информатике: учебное пособие для начального профессионального образования - М.: Издательский центр «Академия»,2017

 4.Уваров В.М., Силакова Л.А., Красникова Н.Е. Практикум по основам информатики и вычислительной техники: учебное пособие – М. 2015г

#### **Дополнительные источники:**

3. Фуфаев Э.В. Пакеты прикладных программ: учебное пособие для студентов средне профессионального образования. М.: Издательский центр «Академия» 2013.

4.Системы автоматизированного проектирования.

#### **Электронные издания (электронные ресурсы)**

1.Информатика и информационные технологии: конспект лекций. [Электронный ресурс]. - Режим доступа: http://fictionbook.ru

2.Современные тенденции развития компьютерных и информационных технологий: [Электронный ресурс]. - Режим доступа: http://www.do.sibsutis.ru

3. Электронный учебник "Информатика" [Электронный ресурс]- Режим доступа: http://vovtrof.narod.ru

#### Интернет - ресурсы:

1. Федотов H.H. Защита информации Учебный курс HTML-версия (http://www.college.ru/UDP/texts).

2. Каталог сайтов - Мир информатики http://jgk.ucoz.ru/dir/.

3. Сайт фирмы ACKOH., http://www.ascon.ru.

4.gopher://ripn.net.kiae.su/11h/infomag - Журнал «Инфомаг» (Россия)

#### 4. КОНТРОЛЬ И ОЦЕНКА РЕЗУЛЬТАТОВ ОСВОЕНИЯ УЧЕБНОЙ ДИСЦИПЛИНЫ

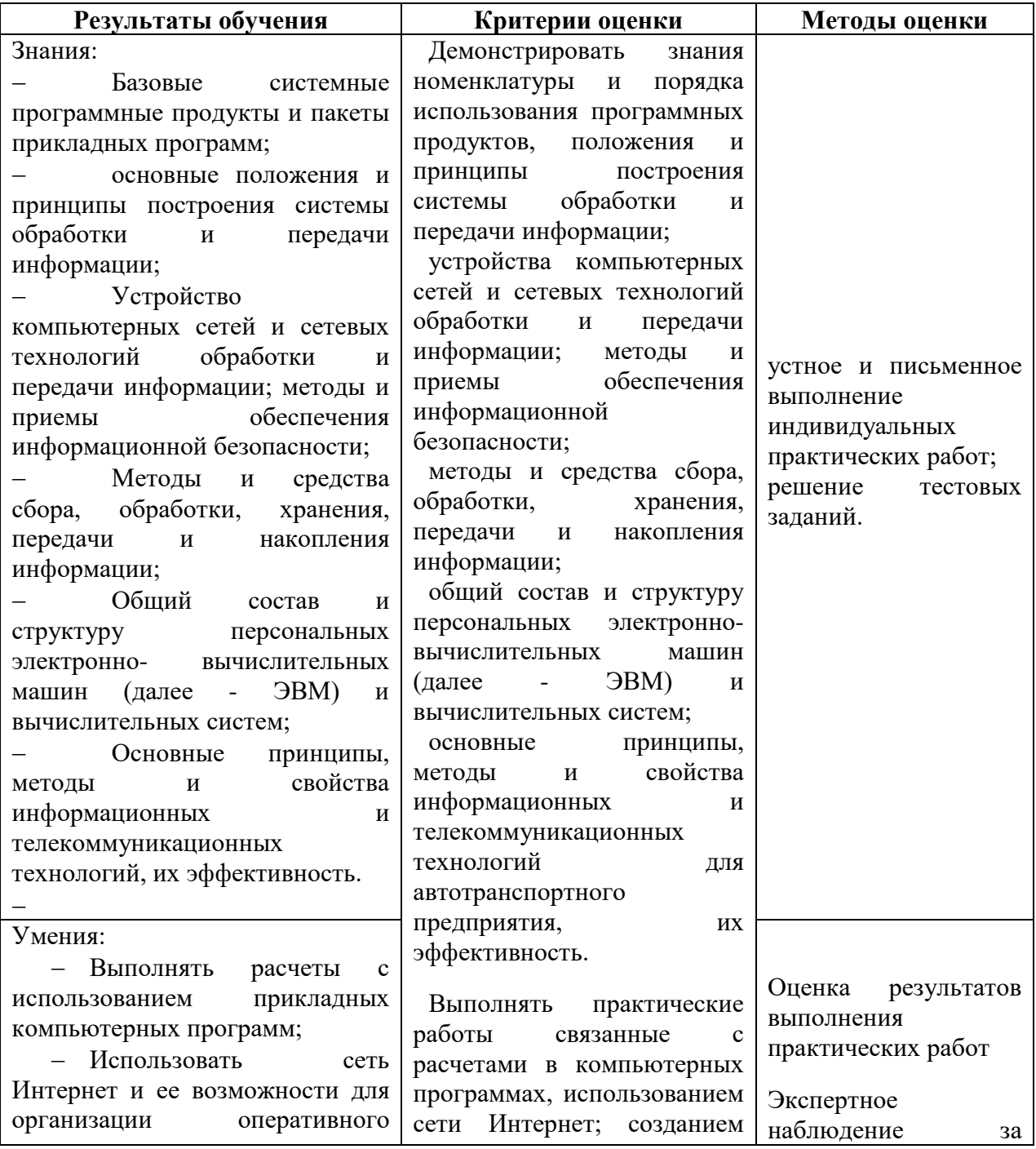

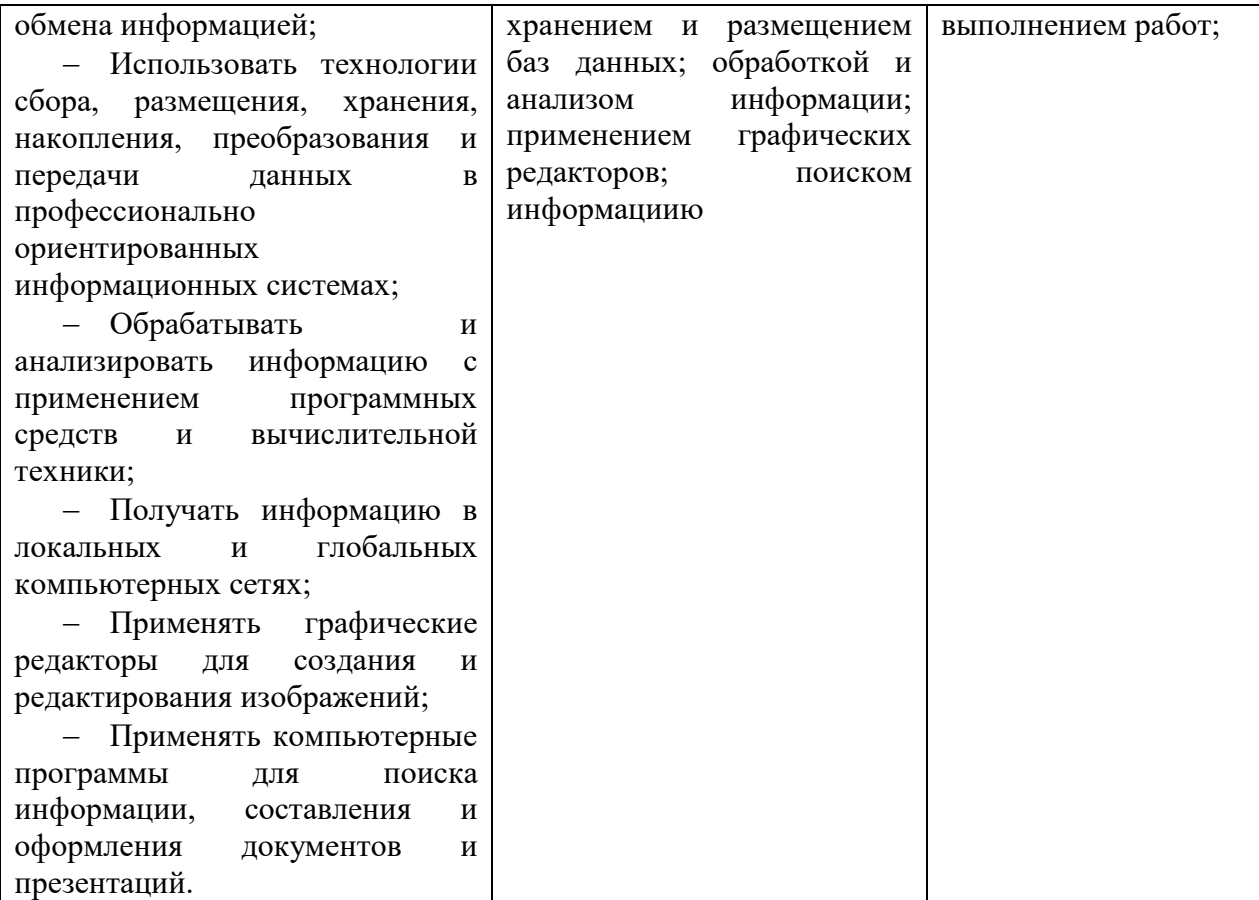